## КАК ПРОВЕРИТЬ, СРОК ДЕЙСТВИЯ КЭП? ГДЕ МОЖНО ПОЛУЧИТЬ КЭП?

ОБЫЧНО ПОДПИСЬ ДЕЙСТВУЕТ 12 МЕСЯЦЕВ С МОМЕНТА ПОЛУЧЕНИЯ.

ЕСЛИ ВЫ БРАЛИ ПОДПИСЬ НА ДРУГОЙ СРОК И НЕ ПОМНИТЕ ЕГО, ТО НАЙДИТЕ СЕРТИФИКАТ ЭЛЕКТРОННОЙ ПОДПИСИ: ПРОГРАММЕ «КРИПТОПРО CSP» НА ВКЛАДКЕ «СЕРВИС» — «ПРОСМОТРЕТЬ СЕРТИФИКАТЫ... ».

ОТКРОЙТЕ СЕРТИФИКАТ И НА ВКЛАДКЕ «СВОЙСТВА» ПРОВЕРЬТЕ СРОК ДЕЙСТВИЯ В СТРОКЕ «ДЕЙСТВИТЕЛЕН ПО».

ЕСЛИ СРОК ДЕЙСТВИЯ СЕРТИФИКАТА ИСТЕКАЕТ ПОСЛЕ 1 ЯНВАРЯ 2022 ГОДА, ТО ДО 1 ЯНВАРЯ 2022 ГОДА ПОДПИСЬ БУДЕТ РАБОТАТЬ. ЕСЛИ СРОК ДЕЙСТВИЯ ЗАКАНЧИВАЕТСЯ ДО ЭТОЙ ДАТЫ, ТО ПЕРЕД ЕГО ОКОНЧАНИЕМ ВАМ НУЖНО ПОЛУЧИТЬ НОВУЮ ПОДПИСЬ.

ЕСЛИ У УЦ ЗАКОНЧИЛАСЬ АККРЕДИТАЦИЯ, ТО ВСЕ ВЫДАННЫЕ ИМ ЭЛЕКТРОННЫЕ ПОДПИСИ ПЕРЕСТАЮТ РАБОТАТЬ.

ПРОВЕРЬТЕ, ЧТО СРОК АККРЕДИТАЦИИ ВАШЕГО du УЦ НЕ ИСТЕКАЕТ ДО 1 ЯНВАРЯ 2022 ГОДА — ТОГДА ВАМ НЕ НУЖНО БУДЕТ ОБНОВЛЯТЬ ПОДПИСЬ РАНЬШЕ ЭТОЙ ДАТЫ.

ЕЩЕ БОЛЬШЕ ПОЛЕЗНОЙ ИНФОРМАЦИИ ВЫ НАЙДЕТЕ НА САЙТЕ ФНС РОССИИ ИЛИ ПО НОМЕРУ ЕДИНОГО КОНТАКТ ЦЕНТРА

nalog.gov.ru  $\otimes$  8 800 222-22-22

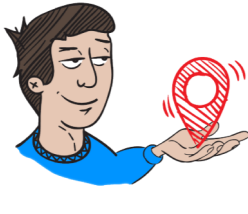

ПОЛУЧИТЬ КВАЛИФИЦИРОВАННУЮ ЭЛЕКТРОННУЮ ПОДПИСЬ НА ТЕРРИТОРИИ БЕЛГОРОДСКОЙ ОБЛАСТИ МОЖНО ПО СЛЕДУЮЩИМ АДРЕСАМ:

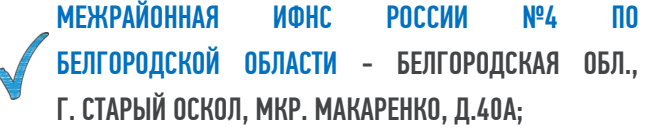

МЕЖРАЙОННАЯ ИФНС РОССИИ №5 ПО БЕЛГОРОДСКОЙ ОБЛАСТИ - БЕЛГОРОДСКАЯ ОБЛ., П. РАКИТНОЕ, ПЕР. ПРОЛЕТАРСКИЙ, Д.2;

МЕЖРАЙОННАЯ ИФНС РОССИИ № 6 ПО БЕЛГОРОДСКОЙ ОБЛАСТИ - БЕЛГОРОДСКАЯ ОБЛ., Г. НОВЫЙ ОСКОЛ, УЛ. ЛЕНИНА Д.32А,

ИФНС РОССИИ ПО Г. БЕЛГОРОДУ Г. БЕЛГОРОД, УЛ. САДОВАЯ, Д.7.

#### ВЫПУСК ОСУЩЕСТВЛЯЕТСЯ БЕСПЛАТНО!

ТЕЛЕФОНЫ ДЛЯ СПРАВОК: +7 (4722) 20-65-14; +7 (4725) 43-98-99; +7 (47245) 5-68-76; +7 (47233) 4-51-33.

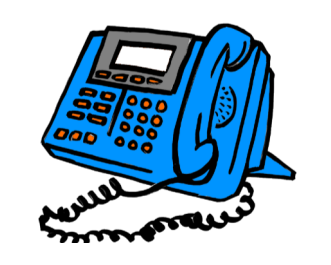

*\* НАСТОЯЩИЙ БУКЛЕТ ЯВЛЯЕТСЯ СПРАВОЧНО-ИНФОРМАЦИОННЫМ МАТЕРИАЛОМ И НЕ ЯВЛЯЕТСЯ РУКВОДСТВОМ (ПРЕДПИСАНИЕМ) К ДЕЙСТВИЮ.*

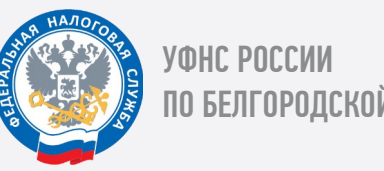

ПО БЕЛГОРОДСКОЙ ОБЛАСТИ

# ЭЛЕКТРОННАЯ ПОДПИСЬ: ЧТО ИЗМЕНИТСЯ С 1 ИЮЛЯ 2021 ГОДА?

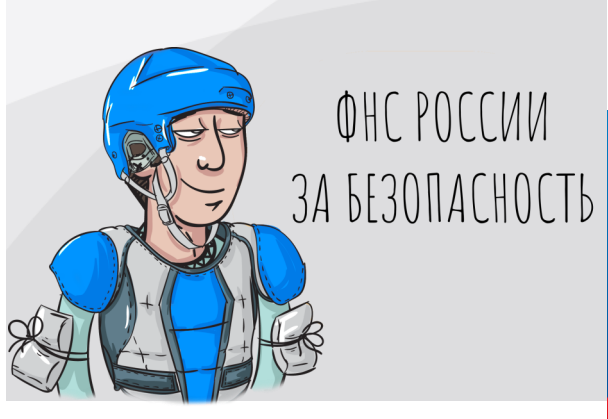

## $\sqrt{4}$  что такое  $3$ ип?

ЭЦП (ЭЛЕКТРОННАЯ ЦИФРОВАЯ ПОДПИСЬ) – ЭТО РЕКВИЗИТ ЭЛЕКТРОННОГО ДОКУМЕНТА, ПОЛУЧЕННЫЙ В РЕЗУЛЬТАТЕ КРИПТОГРАФИЧЕСКОГО ПРЕОБРАЗОВАНИЯ ИНФОРМАЦИИ С ИСПОЛЬЗОВАНИЕМ ЗАКРЫТОГО КЛЮЧА ПОДПИСИ И ПОЗВОЛЯЮЩИЙ ПРОВЕРИТЬ ОТСУТСТВИЕ ИСКАЖЕНИЯ ИНФОРМАЦИИ В ЭЛЕКТРОННОМ ДОКУМЕНТЕ С МОМЕНТА ФОРМИРОВАНИЯ ПОДПИСИ (ЦЕЛОСТНОСТЬ), ПРИНАДЛЕЖНОСТЬ ПОДПИСИ ВЛАДЕЛЬЦУ СЕРТИФИКАТА КЛЮЧА ПОДПИСИ (АВТОРСТВО), А В СЛУЧАЕ УСПЕШНОЙ ПРОВЕРКИ ПОДТВЕРДИТЬ ФАКТ ПОДПИСАНИЯ ЭЛЕКТРОННОГО ДОКУМЕНТА (НЕОТКАЗУЕМОСТЬ).

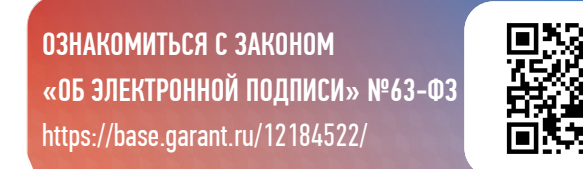

### ЧТО ПРОИЗОШЛО?

C 1 ЯНВАРЯ 2022 ГОДА НА ФНС РОССИИ ВОЗЛАГАЮТСЯ ФУНКЦИИ ПО ВЫПУСКУ КВАЛИФИЦИРОВАННОЙ ЭЛЕКТРОННОЙ ПОДПИСИ (КЭП) ДЛЯ ЮРИДИЧЕСКИХ ЛИЦ, ИНДИВИДУАЛЬНЫХ ПРЕДПРИНИМАТЕЛЕЙ И НОТАРИУСОВ.

ПОРЯДОК РАБОТЫ ФНС КАК УДОСТОВЕРЯЮЩЕГО mp ЦЕНТРА УТВЕРЖДЕН ПРИКАЗОМ ФНС РОССИИ ОТ 30.12.2020 № ВД-7-24/982.

#### ИЗМЕНЕНИЯ КОСНУТСЯ ВСЕХ, КТО ИСПОЛЬЗУЕТ ЭЛЕКТРОННУЮ ПОДПИСЬ:

РУКОВОДИТЕЛИ БУДУТ ПОЛУЧАТЬ ПОДПИСЬ В НАЛОГОВОЙ,

СОТРУДНИКИ — В УДОСТОВЕРЯЮЩИХ ЦЕНТРАХ С НОВОЙ АККРЕЛИТАЦИЕЙ

### ЧТО НЕОБХОДИМО ДЛЯ ПОЛУЧЕНИЯ?

#### ДЛЯ ПОЛУЧЕНИЯ КЭП В УДОСТОВЕРЯЩЕМ ЦЕНТРЕ ФНС РОССИИ (УЦ ФНС РОССИИ) НЕОБХОДИМО:

- ПРЕДВАРИТЕЛЬНО ЗАПИСАТЬСЯ В ТЕРРИТОРИАЛЬНЫЙ НАЛОГОВЫЙ ОРГАН;
- ЛИЧНО ПОДАТЬ ЗАЯВЛЕНИЕ О ВЫПУСКЕ ПОДПИСИ, СНИЛС И ПАСПОРТ (ПРЕДПРИНИМАТЕЛИ И ЛИЦА, КОТОРЫЕ ВПРАВЕ ДЕЙСТВОВАТЬ ОТ ИМЕНИ ОРГАНИЗАЦИИ БЕЗ ДОВЕРЕННОСТИ МОГУТ ПОДАТЬ ЗАЯВЛЕНИЕ ЧЕРЕЗ ЛИЧНЫЙ КАБИНЕТ НАЛОГОПЛАТЕЛЬЩИКА ФИЗИЧЕСКОГО ЛИЦА);

#### ПРОЙТИ ИДЕНТИФИКАЦИЮ;

 ДЛЯ ЗАПИСИ КВАЛИФИЦИРОВАННОГО СЕРТИФИКАТА ПРИ СЕБЕ НЕОБХОДИМО ИМЕТЬ НОСИТЕЛЬ КЛЮЧЕВОЙ ИНФОРМАЦИИ, СЕРТИФИЦИРОВАННЫЙ ФСТЭК РОССИИ ИЛИ ФСБ РОССИИ.

#### УЦ ФНС РОССИИ ПОДДЕРЖИВАЕТ КЛЮЧЕВЫЕ НОСИТЕЛИ ФОРМАТА USB ТИП-А, В ЧАСТНОСТИ:

 $\blacktriangledown$  РУТОКЕН ЭЦП 2.0,

**√ РУТОКЕН S. √ РУТОКЕН LITE. √ JACARTA ГОСТ.** 

- **√ JACARTA-2 ГОСТ,**
- $\sqrt{ }$  JACARTA LT.
- **SIMART TOKEN,**
- **√ ESMART TOKEN FOCT**

И ДРУГИЕ, СООТВЕТСТВУЮЩИЕ УСТАНОВЛЕННЫМ ТРЕБОВАНИЯ.

### ДЛЯ ЧЕГО МОЖНО ИСПОЛЬЗОВАТЬ КЭП?

РАБОТА С ЭЛЕКТРОННЫМИ ДОКУМЕНТАМИ, КОТОРЫЕ НЕ НАДО ПЕЧАТАТЬ НА БУМАГЕ. ГОСУДАРСТВО ПРИЗНАЕТ ТАКИЕ ДОКУМЕНТЫ ИМЕЮ-ЩИМИ ЮРИДИЧЕСКУЮ СИЛУ.

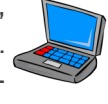

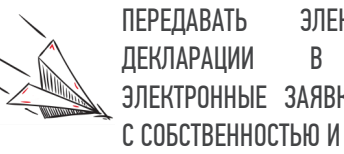

ПЕРЕДАВАТЬ ЭЛЕКТРОННЫЕ НАЛОГОВЫЕ ДЕКЛАРАЦИИ В ИФНС. ОФОРМЛЯТЬ ЭЛЕКТРОННЫЕ ЗАЯВКИ НА ПАТЕНТЫ, СДЕЛКИ С СОБСТВЕННОСТЬЮ И ДР.

УЧАСТВОВАТЬ В ЭЛЕКТРОННЫХ ТОРГАХ, И ПОДПИСЫВАТЬ ЗАЯВКИ НА ТЕНДЕРЫ И ТЕНДЕРНУЮ ДОКУМЕНТАЦИЮ В ЭЛЕКТРОННОМ ВИДЕ.

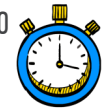

ПОДПИСЫВАТЬ ДОКУМЕНТЫ В СИСТЕМЕ ДИСТАНЦИОННОГО БАНКОВСКОГО ОБСЛУЖИВАНИЯ.

РЕГИСТРИРОВАТЬСЯ В СИСТЕМЕ МАРКИРОВКИ ПРОДУКЦИИ. РЕГИСТРИРОВАТЬ ЭЛЕКТРОННЫЕ СДЕЛКИ С НЕДВИЖИМОСТЬЮ. ОФОРМЛЯТЬ ТРУДОВЫЕ ОТНОШЕНИЯ С УДАЛЕННЫМ СОТРУДНИКОМ И Т. П.

### ПЕРЕХОД К НОВОМУ ПОРЯДКУ

ПЕРИОД С 1 ИЮЛЯ ДО КОНЦА 2021 ГОДА ПЕРЕХОДНЫЙ. ДЛЯ ТОГО, ЧТОБЫ НАИБОЛЕЕ «БЕЗБОЛЕЗНЕННО» ОСУЩЕСТВИТЬ ПЕРЕХОД ПРЕДУСМОТРЕНЫ ВАРИАНТЫ ВОЗМОЖНЫХ ДЕЙСТВИЙ ДЛЯ ЮРИДИЧЕСКИХ ЛИЦА И ИП.

ПЕРВЫЙ ВАРИАНТ — ЗА ПЛАТУ ПОЛУЧИТЬ ЭЦП В КОММЕРЧЕСКОМ УЦ ИЗ СПИСКА АККРЕДИТОВАННЫХ НА САЙТЕ МИНЦИФРЫ (СРОК ДЕЙСТВИЯ ТАКОЙ ЭЦП ДО КОНЦА 2021).

ВТОРОЙ ВАРИАНТ — БЕСПЛАТНО ПОЛУЧИТЬ ЭЦІ В УЦ ФНС (СРОК ДЕЙСТВИЯ 15 МЕСЯЦЕВ).

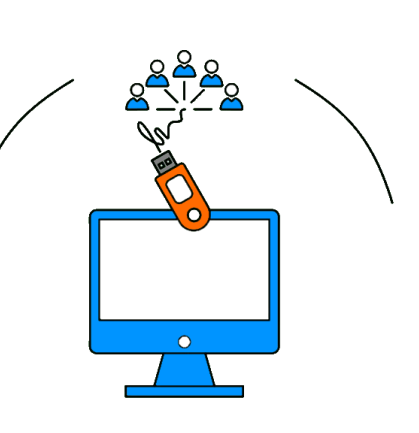